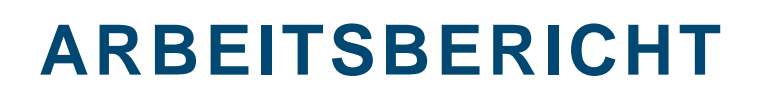

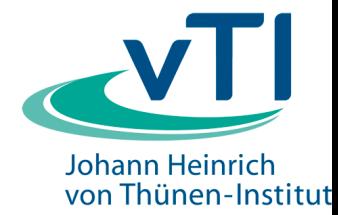

 **aus dem Institut für Weltforstwirtschaft**

 **Nr. 2011/2**

**Methode zur Herleitung von Landnutzungsentwicklungen au heterogenen Datenquellen zur Verbesserung der Treibhausgas Berichterstattung** 

**Konstantin Olschofsky, Volker Mues** 

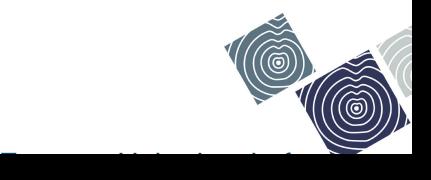

# **Inhaltsverzeichnis**

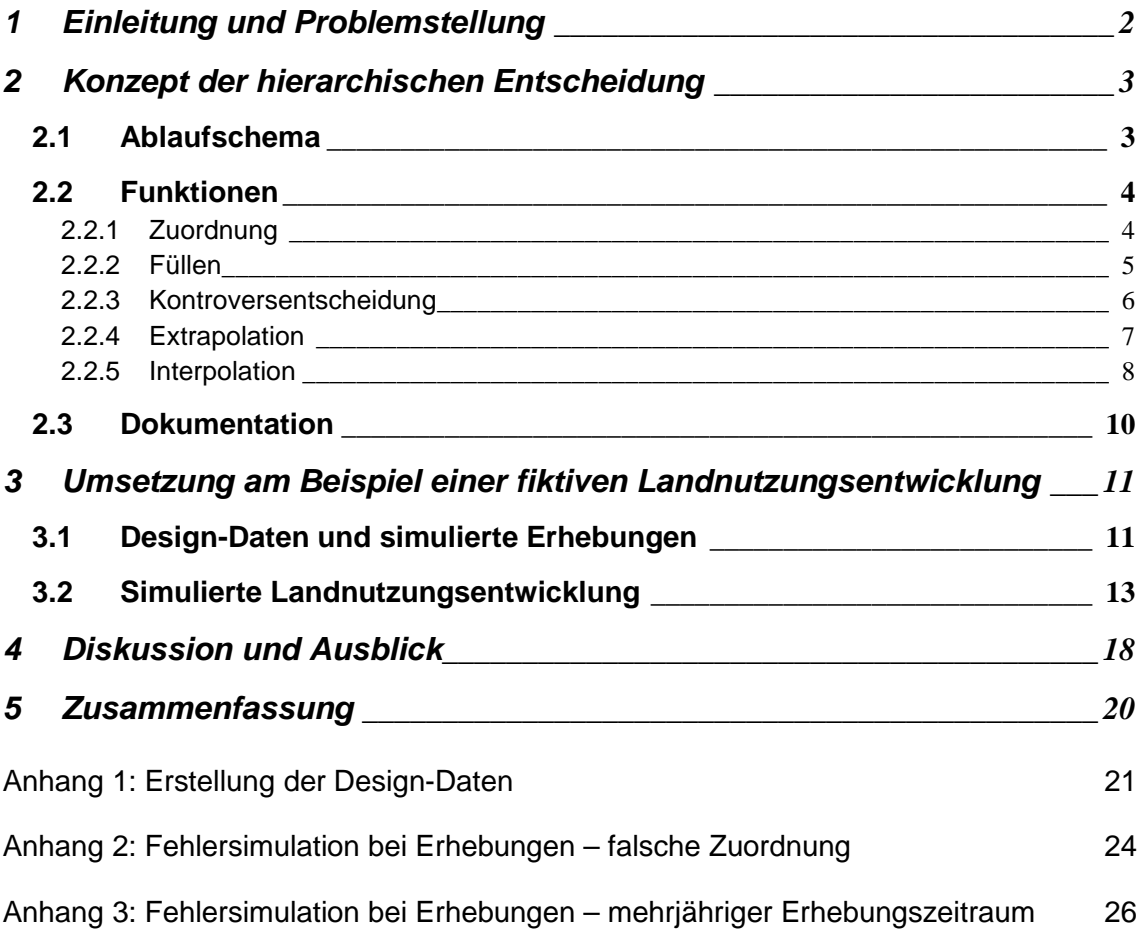

# **1 Einleitung**

 $\overline{a}$ 

Für die Treibhausgas-Berichterstattung müssen landesweite Informationen zur Landnutzung<sup>1</sup>, so genannte Aktivitätsdaten, vorliegen. Die Informationen müssen ab dem Jahr 1990 bis zum Berichtsjahr ermittelt werden. Den Ländern obliegt es, gemäß den international vereinbarten und anerkannten Regeln (GPG LULUCF<sup>2</sup>), die Information zur Landnutzung und deren Entwicklung zu ermitteln. Die Klassifikation der Landnutzung muss kompatibel mit den Regeln für die Berichterstattung nach der United Nation Framework Convention on Climate Change (UNFCCC) und dem Kyoto-Protokoll (KP) sein.

Informationen zur Landnutzung liegen als heterogene Datenquellen vor, die sich bezüglich ihrer räumlichen und zeitlichen Auflösung sowie ihrer Erhebungsmethode unterscheiden. Für die Berichterstattung müssen daraus jährliche Informationen zur Landnutzung für den Zeitraum von 1990 bis zum Berichtsjahr ("Berechnungsperiode") hergeleitet werden. Diese Herleitung aus heterogenen Datenquellen umfasst sowohl das Auffüllen von Lücken als auch die Entscheidungsfindung zwischen kontroversen Landnutzungsinformationen. Derartige kontroverse Landnutzungsinformationen sind die Folge unterschiedlicher Erhebungsmethoden und –qualitäten der verwendeten heterogenen Datenquellen.

Der Bedarf eines Systems zur Ableitung der Landnutzungsentwicklung aus multiplen Datenquellen basierend auf Stichprobenpunkten für die nationale Treibhausgasentwicklung wurde bei einem gemeinsamen Arbeitstreffen mit Vertreten der vTI Institute für Agrarrelevante Klimaforschung, Waldökologie und Waldinventuren und Weltforstwirtschaft besprochen. Dieser Arbeitsbericht beschreibt konzeptionelle methodische Überlegungen und ist nicht Teil der nationalen Treibhausgas Berichterstattung.

Für die Verbesserung der Treibhausgas-Berichterstattung existiert derzeit keine generelle Methode zur transparenten Herleitung konsistenter Landnutzungsinformationen aus derartigen heterogenen Datenquellen. Ziel der Arbeit ist daher die Entwicklung einer Methode zur Integration heterogener Datenquellen und zur transparenten Herleitung konsistenter, im Sinne der THG-Berichterstattung auswertbarer Daten zur Landnutzungsentwicklung.

Gemäß vTI-interner Aufgabenverteilung erfolgt diese Methodenentwicklung am vTI-Institut für Weltforstwirtschaft. Die entwickelte Methode wird in diesem Arbeitsbericht vorgestellt.

In Abschnitt 2 wird die Methode mit dem zu Grunde liegenden Entscheidungsalgorithmus vorgestellt. Die Anwendbarkeit der Methode wird an Hand von Beispieldaten in Abschnitt 3 demonstriert. Vorzüge und mögliche Probleme der vorgeschlagenen Methode werden in Abschnitt 4 diskutiert.

<sup>&</sup>lt;sup>1</sup> Der Begriff "Landnutzung" wird im folgenden Text auch als Synonym für Landbedeckung im Kontext der jeweils verwendeten Datenquelle verwendet

 $2$  Good Practice Guidance for Land Use, Land-Use Change and Forestry, Intergovernmental Panel on Climate Change (IPCC), 2003

## **2 Konzept der hierarchischen Entscheidung**

Landnutzungsinformationen liegen als flächige oder als stichprobenartige Erhebungen vor. Flächige Erhebungen können durch entsprechende räumliche Operationen auf ein Netz von Stichprobenpunkten übertragen werden. Die Übertragung von Informationen vom Punkt auf die Fläche führt zu systematischen Fehlern. Daher verwendet die hier vorgestellte Methode Stichprobenpunkte zur Ermittlung der Aktivitätsdaten. Die Definition eines geeigneten Stichprobennetzes ist nicht Gegenstand dieser Arbeit. Die Verwendung von Statistiken zur Landnutzung order Landnutzungsentwicklung ist nicht vorgesehen, da diese keine räumliche Verortung ermöglicht und damit keine Kombination mit den oben beschriebenen Datenquellen erlaubt.

Voraussetzung für die Anwendung der vorgestellten Methode ist die Sammlung der Landnutzungsinformation aller verfügbaren Datenquellen und Erhebungsjahre für jeden Stichprobenpunkt des Stichprobennetzes. Die Informationen der verschiedenen Datenquellen ergänzen einander, können sich aber auch widersprechen, sofern für ein Jahr und einen bestimmten Stichprobenpunkt mehrere Informationsquellen bzw. Erhebungen mit unterschiedlicher Information zur Landnutzungsart verfügbar sind. Für jeden Stichprobenpunkt und jedes Jahr der Berechnungsperiode muss zudem auch im Falle, dass für einzelne oder mehrere Jahre keine Information aus den verschiedenen Datenquellen vorliegt, eine Entscheidung über die Landnutzungsart getroffen werden.

Alle verfügbaren Datenquellen werden gemäß ihrer Validität (Genauigkeit, Kompatibilität der angewendeten Klassifizierung mit dem Treibhausgasinventar) in Validitätsstufen eingeteilt. Hierbei erhalten terrestrisch erfasste Daten die höchste Validitätsstufe, da Erhebungsfehler in diesem Fall minimiert werden. Daten, deren Erhebungsfehler von Experten höher eingeschätzt wird, wie beispielsweise Interpretationen aus Fernerkundungsdaten, sind von geringerer Validität und werden in niedrigere Validitätsstufen eingeteilt.

Im folgenden Text dieses Abschnitts wird in Abschnitt 2.1 das Ablaufschema beschrieben. In Abschnitt 2.2 werden die vorgeschlagenen Funktionen vorgestellt, in Abschnitt 2.3 die interne Dokumentation der Zuordnungen durch diese Funktionen.

## **2.1 Ablaufschema**

Das vorgeschlagene System zur Entscheidungsfindung sieht vor, für jedes Jahr der Berechnungsperiode und für jeden einzelnen Punkt des Stichprobennetzes unabhängig von seinen Nachbarpunkten aus den bestehenden Datenquellen die verfügbaren Informationen herauszulesen und zuzuordnen (s. 2.2.1.) Hierbei wird streng nach abfallender Validitätsstufe (abnehmende Validität) der Erhebungen vorgegangen. Zeitliche Lücken ohne Zuordnung zwischen erfolgten Zuordnungen zur gleichen Landnutzungsart werden mit genau dieser Landnutzungsart aufgefüllt (s. 2.2.2). Anschließend werden Konflikte durch Verfügbarkeit kontroverser Information für dasselbe Jahr aus Datenquellen gleicher Validitätsstufe einem definierten Regelwerk entsprechend entschieden (s. 2.2.3).

Je Validitätsstufe wird eine Abfolge von Zuordnung, Lückenfüllen, und Kontroversentscheid durchgeführt (vgl. Abbildung 1). Werte für Jahre vor der ersten Zuordnung und solche nach der letzten Zuordnung werden entsprechend der im Zeitstrahl ersten bzw. letzten erfolgten Zuordnung extrapoliert (s. 2.2.4). Abschließend werden Lücken zwischen Zeitpunkten mit Zuordnungen zu unterschiedlichen Landnutzungsarten durch flächenmäßige lineare Interpolation (s. 2.2.5) gefüllt.

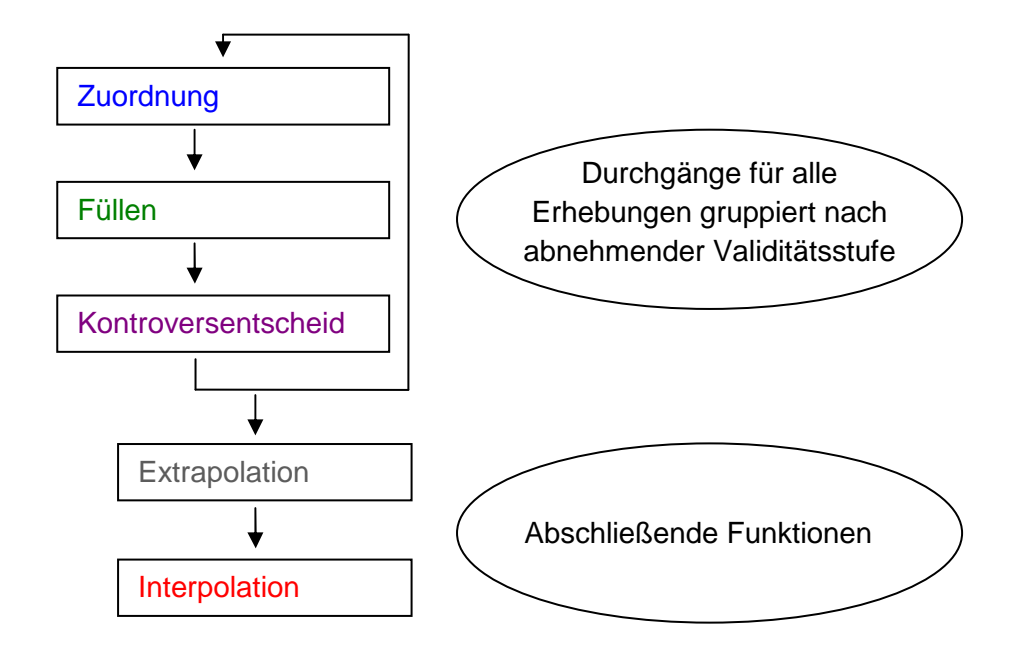

**Abbildung 1: Ablaufschema der Funktionen zur Ermittlung einer Landnutzungsentwicklung auf Basis von Stichprobenerhebungen unterschiedlicher Validität.** 

## **2.2 Funktionen**

Die vorgeschlagenen Funktionen des Entscheidungsalgorithmus werden in den folgenden Abschnitten am Beispiel eines Stichprobenpunktes "xy" vorgestellt.

## **2.2.1 Zuordnung**

Für die Jahre, für die für einen Stichprobenpunkt xy genau eine Information der Validitätsstufe valid verfügbar ist, wird diese in das Feld LU der Zieltabelle übernommen. Die Werte für alle anderen Jahre bleiben unverändert.

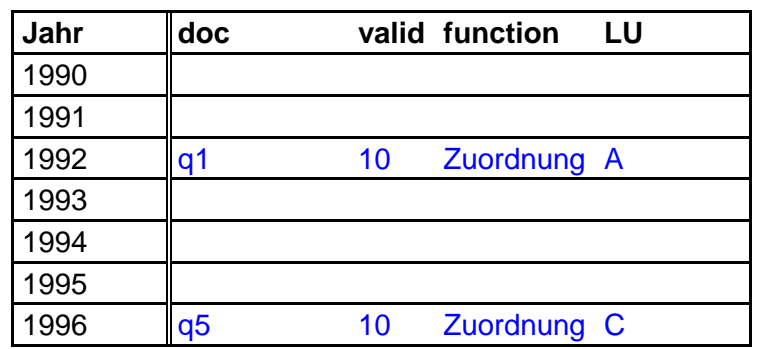

**Tabelle 1: Beispiel für das Ergebnis nach Zuordnung der Informationen aus Erhebungen der Validitätsstufe 10 an einem Stichprobenpunkt xy.** 

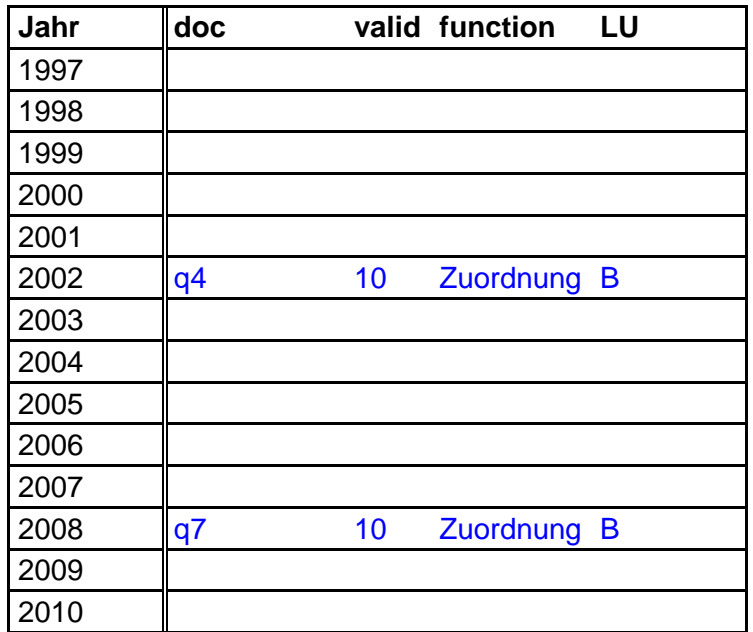

Im angegebenen Beispiel (s. Tabelle 1) werden einem Punkt xy die Landnutzungsarten der verfügbaren Erhebungen (q) der Validitätsstufe 10 in den jeweiligen Jahren zugeordnet. Für das Jahr 1992 wird Landnutzungsart "A" gemäß Erhebung q1 zugeordnet, für das Jahr 1996 "C" gemäß g5 und für die Jahre 2002 bzw. 2008 "B" gemäß q4 bzw. q7.

#### **2.2.2 Füllen**

Für Jahre zwischen zwei Zuordnungen zur gleichen Landnutzungsart  $LU_{k}$ , wird diese Landnutzungsart  $LU_k$  übernommen. Zur Anpassung an entsprechende Gegebenheiten kann das Füllen auch auf einen Maximalzeitraum beschränkt werden, um allzu konservative Simulationen zu vermeiden.

| Jahr | doc1           | doc2 |    | valid function | LU |
|------|----------------|------|----|----------------|----|
| 1990 |                |      |    |                |    |
| 1991 |                |      |    |                |    |
| 1992 | q1             |      | 10 | Zuordnung A    |    |
| 1993 |                |      |    |                |    |
| 1994 |                |      |    |                |    |
| 1995 |                |      |    |                |    |
| 1996 | q <sub>5</sub> |      | 10 | Zuordnung C    |    |
| 1997 |                |      |    |                |    |
| 1998 |                |      |    |                |    |
| 1999 |                |      |    |                |    |
| 2000 |                |      |    |                |    |
| 2001 |                |      |    |                |    |
| 2002 | q4             |      | 10 | Zuordnung      | Β  |
| 2003 | q4             | q7   | 10 | Füllen         | B  |

**Tabelle 2: Beispiel für das Ergebnis nach Füllen zwischen Zuordnungen zur gleichen Landnutzungsart an einem Stichprobenpunkt xy.** 

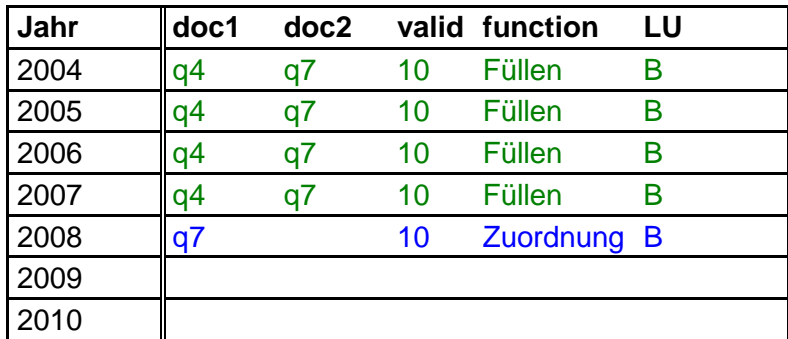

Das in Tabelle 2 aufgeführte Beispiel zeigt die Zuordnung der Landnutzungsart "B" für die Jahre 2003 bis 2007 an einem Stichprobenpunkt xy nach vorheriger Zuordnung dieser Landnutzungsart für die Jahre 2002 gemäß q4 und 2008 gemäß q7. Es wird deutlich, dass zur Dokumentation der ursprünglichen Informationsquelle ein weiteres Datenfeld (doc2) benötigt wird.

#### **2.2.3 Kontroversentscheidung**

#### Kontroversentscheid 1

Es können für ein Jahr i (1994 in dem in Tabelle 3 dargestellten Beispiel) unterschiedliche Informationen derselben Validitätsstufe für einen Stichprobenpunkt xy vorliegen. Es muss eine Entscheidung herbeigeführt werden, ob und ggf. welche der möglichen Landnutzungsarten zugeordnet wird. Ist für den Stichprobenpunkt xy eine der möglichen Landnutzungsarten diejenige der letzten vorherigen Zuordnung, so wird bis zum Jahr i genau diese Landnutzungsart zugeordnet (vgl. die Jahre 1993 und 1994 in Tabelle 3).

#### Kontroversentscheid 2

Für die Jahre nach dem Vorliegen kontroverser Landnutzungsarten wird geprüft, ob mindestens eine der kontroversen Landnutzungsarten der nächst folgenden, bereits zugeordneten Landnutzungsart entspricht. Ist dies der Fall, so gilt diese Landnutzungsart für die Jahre i+1 bis zum Jahr der nächsten Zuordnung dieser Landnutzungsart (vgl. Jahr 1995 in Tabelle 3).

#### **Tabelle 3: Beispiel für das Ergebnis nach Kontroversentscheid zwischen Landnutzungsart A (q2), C (q3) und D (q9) im Jahr 1994 an einem Stichprobenpunkt xy.**

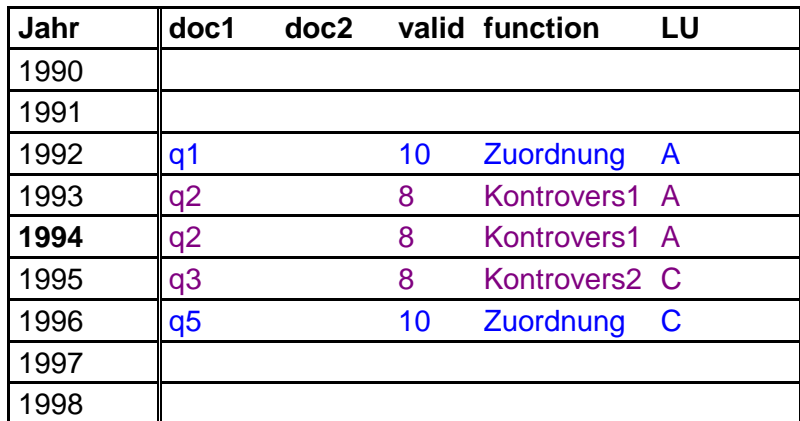

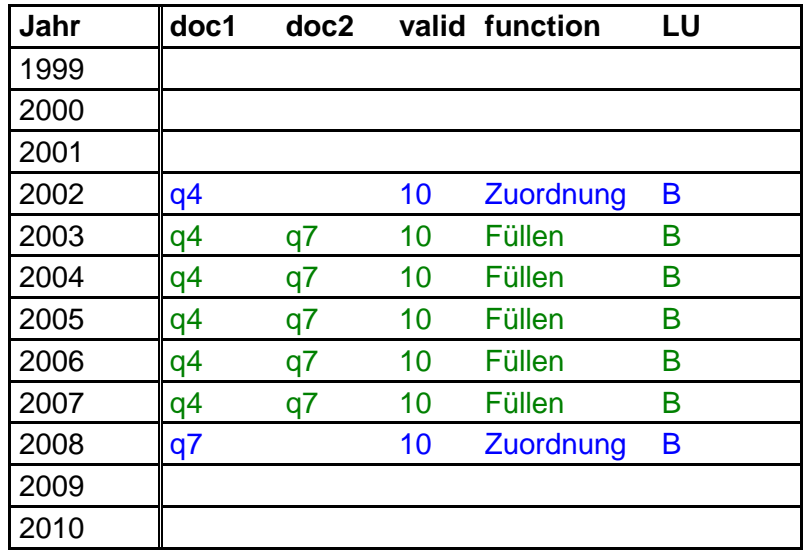

Kontroverse Landnutzungsinformationen, die weder der letzten vorhergehend zugeordneten Landnutzungsart noch der nächstfolgenden zugeordneten Landnutzungsart entsprechen, werden nicht berücksichtigt (vgl. "D" gemäß q9 des in Tabelle 3 dargestellten Beispiels).

Die implementierte Kontroversentscheidung entspricht der Annahme, dass Informationen zur Landnutzungsart, die sich widersprechen, entweder zumindest teilweise falsch sind oder im besseren Fall den Übergang von einer Landnutzungsart zu einer anderen reflektieren. Genau diesen Fall bildet das gewählte System ab.

Ist ein Durchgang bestehend aus Zuordnung, Lückenfüllen, Kontrovers1 und Kontrovers2 für eine Validitätsstufe abgeschlossen, wird der Durchgang für die nächste, niedrigere Validitätsstufe durchgeführt. In dem in Tabelle 3 vorgestellten Beispiel waren die Erhebungen q2 und q3 in die Validitätsstufe 8 eingeteilt worden. Demzufolge ist für den dargestellten Stichprobenpunkt xy nach dem Füllen für die Jahre 2003 bis 2007 mit Landnutzungsart "B" keine weitere Zuordnung in Validitätsstufe 10 und auch keine in Validitätsstufe 9 erfolgt. Erst in Validitätsstufe 8 lagen dann für das Jahr 1994 Erhebungen mit kontroverser Landnutzungsinformation vor.

#### **2.2.4 Extrapolation**

Für die Jahre vor der ersten Zuordnung oder nach der letzten Zuordnung muss eine Funktion zur Extrapolation definiert werden. Im Rahmen der vorliegenden Arbeit wurde eine sehr einfache Funktion gewählt:

Werte für Jahre vor der ersten Zuordnung oder nach der letzten Zuordnung werden entsprechend der ersten bzw. letzten Zuordnung extrapoliert bzw. der zuerst bzw. zuletzt zugeordneten Landnutzungsart zugeordnet.

**Tabelle 4: Beispiel für das Ergebnis nach Extrapolation vor der ersten und nach der letzten Zuordnung an einem Stichprobenpunkt xy.** 

| Jahr | l doc |  | doc2 valid function |  |
|------|-------|--|---------------------|--|
| 1990 |       |  | Extrapol.           |  |
| 1991 |       |  | Extrapol.           |  |

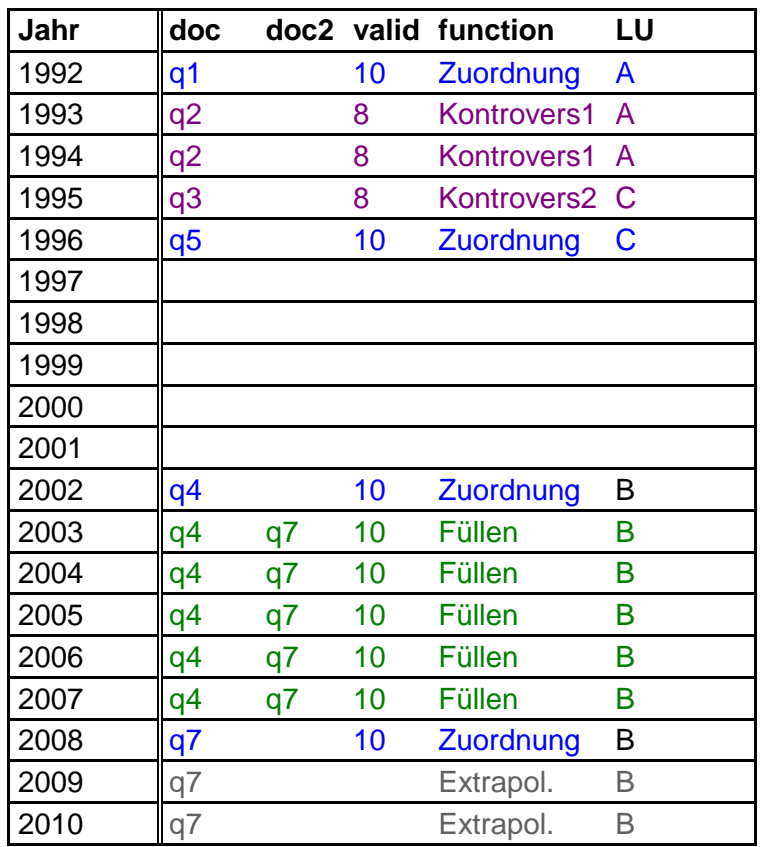

In Tabelle 4 ist ein Beispiel für die Extrapolation in den Jahren 1990 bis 1991 und 2009 bis 2010 gegeben. Anstelle einer solchen Extrapolation wäre auch eine Fortschreibung von Landnutzungsveränderungen in die Vergangenheit bzw. die Zukunft denkbar, wie sie im Schweizer Nationalen Inventur Bericht zur Treibhausgas Berichterstattung (NIR 2010) beschrieben wird. Dies setzt jedoch voraus, dass über alle Stichprobenpunkte ein einheitliches Anfangs bzw. Endjahr der Zuordnung gefunden wird.

#### **2.2.5 Interpolation**

Im Falle eines Wechsels zwischen zwei Landnutzungsarten kann es insbesondere durch das Vorliegen unvollständiger Information zu zeitlichen Lücken zwischen Zuordnungen zu unterschiedlichen Landnutzungsarten kommen (s. die Jahre 1997 bis 2001 im Beispiel Tabelle 4). Zeitliche Lücken zwischen zwei Zuordnungen zu unterschiedlichen Landnutzungsarten werden durch flächenmäßige lineare Interpolation zwischen den beiden betreffenden Landnutzungsarten zugeordnet. Hierfür ist die Einführung weiterer Datenfelder neben der bisher zugeordneten Landnutzungsart nötig. Datenfeld LU wird zu LU1; LU2 und entsprechende Felder zum Flächenanteil, LU1a und LU2a, werden neu eingeführt. Die folgende Tabelle 5 zeigt ein Beispiel zur Verdeutlichung:

| Jahr | doc            |    |    | doc2 valid function | LU1         | LU <sub>1a</sub> | LU <sub>2</sub> | LU <sub>2a</sub> |
|------|----------------|----|----|---------------------|-------------|------------------|-----------------|------------------|
| 1990 |                | q1 |    | Extrapol.           | Α           | 100              |                 |                  |
| 1991 |                | q1 |    | Extrapol.           | Α           | 100              |                 |                  |
| 1992 | q1             |    | 10 | Zuordnung           | A           | 100              |                 |                  |
| 1993 | q <sub>2</sub> |    | 8  | Kontrovers1         | A           | 100              |                 |                  |
| 1994 | q <sub>2</sub> |    | 8  | Kontrovers1         | A           | 100              |                 |                  |
| 1995 | q3             |    | 8  | Kontrovers2         | $\mathsf C$ | 100              |                 |                  |
| 1996 | q <sub>5</sub> |    | 10 | Zuordnung           | C           | 100              |                 |                  |
| 1997 | q <sub>5</sub> | q4 |    | Interpolation       | C           | 83,3             | B               | 16,7             |
| 1998 | q5             | q4 |    | Interpolation       | C           | 66,7             | B               | 33,3             |
| 1999 | q <sub>5</sub> | q4 |    | Interpolation       | C           | 50,0             | B               | 50,0             |
| 2000 | q <sub>5</sub> | q4 |    | Interpolation       | C           | 33,3             | В               | 66,7             |
| 2001 | q5             | q4 |    | Interpolation       | C           | 16,7             | В               | 83,3             |
| 2002 | q4             |    | 10 | Zuordnung           | B           | 100              |                 |                  |
| 2003 | q4             | q7 | 10 | Füllen              | B           | 100              |                 |                  |
| 2004 | q4             | q7 | 10 | Füllen              | B           | 100              |                 |                  |
| 2005 | q4             | q7 | 10 | Füllen              | B           | 100              |                 |                  |
| 2006 | q4             | q7 | 10 | Füllen              | B           | 100              |                 |                  |
| 2007 | q4             | q7 | 10 | Füllen              | B           | 100              |                 |                  |
| 2008 | q7             |    | 10 | Zuordnung           | B           | 100              |                 |                  |
| 2009 | q7             |    |    | Extrapol.           | B           | 100              |                 |                  |
| 2010 | q7             |    |    | Extrapol.           | B           | 100              |                 |                  |

**Tabelle 5: Ergebnis der Landnutzungszuordnung an einem Stichprobenpunkt xy.** 

Das in Tabelle 5 dargestellte Beispiel stellt die Landnutzungsentwicklung für einen Punkt xy des Stichprobennetzes dar. Bereits vor der Interpolation gilt: Für die Jahre 1992, 1996, 2002 und 2008 hat jeweils eine Zuordnung nach Validitätsstufe 10 und für die Jahre 1993 bis 1995 jeweils eine nach Kontroversentscheid der Validitätsstufe 8 stattgefunden. Im Jahr 1996 wurde die Landnutzungsart B zugeordnet, im Jahr 2002 die Landnutzungsart C. Die gesamte Fläche für die bisher in diesem Abschnitt erwähnten Jahre wird mit 100% der im Feld LU1 beschriebenen Landnutzungsart zugerechnet, was durch den Wert 100 im Feld LU1a zum Ausdruck kommt. Durch die Verwendung relativer Angaben sind Berechnungen mit variabler Flächenrepräsentanz – die Stichprobenpunkte repräsentieren Flächen unterschiedlicher Größe – möglich.

Durch die Interpolation wird für alle Jahre der Übergangsperiode (im dem in Tabelle 5 dargestellten Beispiel 1997 bis 2001) die Landnutzungsart im Jahr nach der Übergangsperiode dem Feld LU2 zugeordnet. Die Zahl der Übergänge von der ursprünglichen Landnutzungsart zur Folgenutzung, n, ist die Differenz von Endjahr und Startjahr addiert mit 2 (im Beispiel:  $n = 6 = 2001 - 1997 + 2$ ). Die theoretischen Flächenbelegungen, LU1a und LU2a, der beiden Landnutzungsarten der Übergangsperiode – im Beispiel der Tabelle 5: C und B – berechnen sich nach folgenden Formeln für jeden Übergangsschritt i, für den gilt n > i >= 1

LU1 $a_i = 1 - i/n$ 

und

 $LU2a_i = i / n = 1 - LU1a_i$ 

Die durch die abschließende Interpolation für alle Punkte des Stichprobennetzes und Jahre der Berechnungsperiode zugeordneten Landnutzungsarten können aus den Feldern LU1a und LU2a gruppiert nach den Landnutzungsänderungen (LU1 nach LU2) und ohne Wechsel (LU<sub>k</sub> = LU<sub>k</sub> im Vorjahr) für die LULUCF Berichterstattung herangezogen werden. Auch die Quantifizierung der Flächen, die sich in einem Übergangsprozess befinden, wie er gemäß GPG LULUCF des IPCC für Bodenkohlenstoff vorgesehen ist, ist jährlich möglich.

## **2.3 Dokumentation**

Während der gesamten Prozedur wird jede Zuordnung von Landnutzungsarten dokumentiert. Hierzu wird der aktuelle Prozedurstatus (Validitätsstufe und zu Grunde liegende Erhebung und Zuordnungsfunktion) in Qualitätsdatenfeldern gespeichert. Für jeden Punkt des Stichprobennetzes und für jedes Jahr der Berechnungsperiode kann so ermittelt werden, wie die entsprechende Information hergeleitet wurde. Dies ist eine wichtige Voraussetzung für die zu leistende Fehlerbeschreibung, Qualitätskontrolle und bietet größtmögliche Konsistenz, Transparenz und Nachvollziehbarkeit der derart simulierten Landnutzungsentwicklung.

## **3 Umsetzung am Beispiel einer fiktiven Landnutzungsentwicklung**

Zur Erstellung einer Beschreibung von Landnutzung und Landnutzungsentwicklung im Rahmen der Treibhausgas-Berichterstattung stehen den berichtspflichtigen Ländern in der Regel mehrer Informationsquellen zur Verfügung. Diese müssen in der Regel in Bezug auf ihre räumliche Information und auf die Klassifikation der Landnutzungsart mit den Anforderungen der Treibhausgas-Berichterstattung aufgearbeitet werden. Flächig als Vektordaten vorliegende Informationen müssen ggf. auf die zur Berichterstattung gewählten Stichprobenpunkte übertragen werden. Im Rahmen der hier vorgestellten Methodenentwicklung konnten auf diese Arbeitsschritte durch die Verwendung von künstlich erzeugten Datensätzen verzichtet werden.

Die Einteilung der Design-Datensätze bzw. simulierten "Erhebungen" in Validitätsstufen (vgl. Abschnitt 2) erfolgte im Rahmen der vorliegenden Arbeit, um eine erste Datenbasis für die Entwicklung und Erprobung des Entscheidungssystems zu erstellen. Die Vergleichbarkeit mit realen Situationen ist nur dadurch gegeben, dass eine hohe Heterogenität der Erhebungen in Bezug auf räumliche und zeitliche Repräsentanz im Testdatensatz erzeugt wurde (s. Abschnitt 3.1). Die Erhebungen wurden in die Validitätsstufen 10 bis 8 eingeteilt. Auf die Simulation von Erhebungsfehlern (vgl. Anhang 2 und Anhang 3), die ein inhaltlicher Grund für die Einteilung in eine niedrigere Validitätsstufe gewesen wären, wurde bis auf zwei Ausnahmen verzichtet (vgl. Tabelle 6). Auswertungen zum Einfluss von Erhebungsfehlern auf das Ergebnis einer Simulation der Landnutzung und Landnutzungsentwicklung nach der vorgestellten Methode sind in Vorbereitung.

## **3.1 Design-Daten und simulierte Erhebungen**

Eine mögliche Landnutzungsentwicklung für einen Satz von 1.000 Stichprobenpunkten wurde unter der Annahme spezifischer Übergangswahrscheinlichkeiten zwischen den Landnutzungsarten entwickelt (s. Anhang 1 zur Definition der Design-Daten). Diese als "wahr" definierte Landnutzungsentwicklung wird in Tabelle 15 durch die jährlichen Verteilungen der Landnutzungsart beschrieben.

Auf Basis dieser "wahren" Landnutzungsentwicklung mit 1000 Punkten wurden Erhebungen simuliert. Die Erhebungen unterscheiden sich durch das Erhebungsjahr, die Auswahl von Stichprobenpunkten und über die Simulation von Erhebungsfehlern voneinander. Eine Übersicht über die verwendeten Erhebungen gibt Tabelle 6.

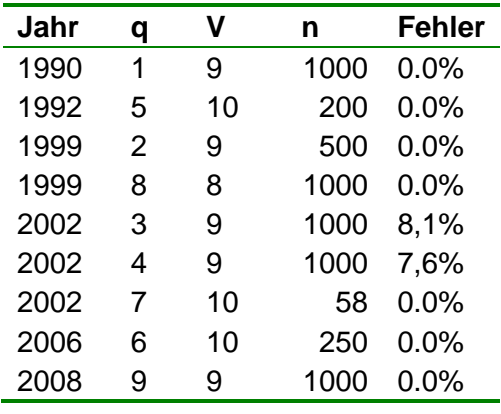

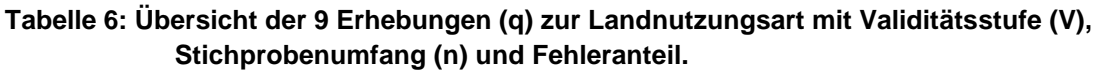

Die in Tabelle 6 dargestellten Erhebungen werden hier noch einmal kurz erläutert. Die Fehlersimulation als solche wird in Anhang 2 und Anhang 3 beschrieben. Die in Anhang 3 beschriebenen Fehler durch mehrjährigen Erhebungszeitraum fanden im Rahmen der Methodenentwicklung keine Anwendung, werden aber zur Beurteilung der Fehlerfortpflanzung mit einbezogen werden. Lediglich die für das Jahr 2002 erhobenen Daten wurden mit der in Anhang 2 beschriebenen Methode mit Erhebungsfehlern simuliert. Durch die Integration zum Teil fehlerhafter Informationen konnten für das Jahr 2002 mehrerer Datenquellen mit teilweise voneinander abweichenden Informationen zur Landnutzungsart erzeugt und verarbeitet werden.

- q1: Erhebung des Zustandes 1990 für alle 1000 Punkte des Netzes mit Validitätsstufe 9; ohne Fehlersimulation.
- q2: Erhebung des Zustandes 1999 für 500 Punkte des Netzes (50% der Punkte; systematische Auswahl) mit Validitätsstufe 9; ohne Fehlersimulation.
- q3: Erhebung des Zustandes 2002 für alle 1000 Punkte des Netzes mit Validitätsstufe 9, bei der entsprechend Anhang 2 ein Anteil von 8,1% der Punkte mit fehlerhafter Landnutzungsart ermittelt wurde.
- q4: Zweite Erhebung des Zustandes 2002 für alle 1000 Punkte des Netzes mit Validitätsstufe 9, bei der entsprechend Anhang 2 ein Anteil von 7,6% der Punkte mit fehlerhafter Landnutzungsart ermittelt wurde.
- q5: Erhebung des Zustandes 1992 für 200 Punkte des Netzes (20%; systematische Auswahl) mit Validitätsstufe 10; ohne Fehlersimulation
- q6: Erhebung des Zustandes 19.92 für 250 Punkte des Netzes (25%; systematische Unterauswahl von q2) mit Validitätsstufe 10; ohne Fehlersimulation.
- q7: Erhebung des Zustandes 1992 für 58 Punkte des Netzes (5,8%); ohne Fehlersimulation. Die Auswahl der Punkte entsprach denjenigen, für die im Jahr 1992 mit q5 die Landnutzungsart A (=Forst) erhoben worden war.
- q8: Erhebung des Zustandes 1999 für 1000 Punkte des Netzes; ohne Fehlersimulation.
- q9: Erhebung des Zustandes 1990 für alle 1000 Punkte des Netzes; ohne Fehlersimulation.

## **3.2 Simulierte Landnutzungsentwicklung**

Die mit der in Abschnitt 2.1 beschriebenen Methode aus den Erhebungen der Design-Daten (vgl. Abschnitt 3.1) abgeleitete Simulation der Landnutzungsentwicklung ist in Abbildung 2 dargestellt. Zum Vergleich sind die Landnutzungsanteile der als "wahr" definierten Landnutzungsentwicklung mit Sternen gekennzeichnet. Dieser erste Vergleich bestätigt, dass die Entwicklung der Landnutzungsänderungen mit der vorgeschlagenen Methode aus heterogenen Datenquellen abgeleitet werden kann.

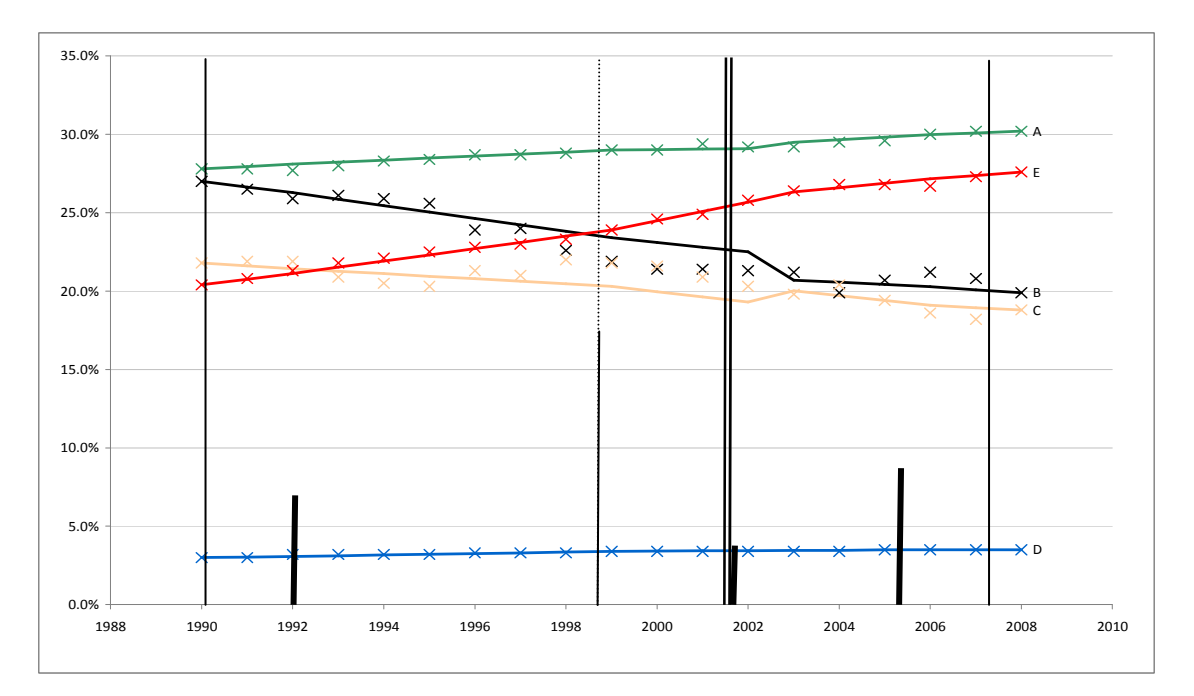

**Abbildung 2:Simulierte Entwicklung der Landnutzungsanteile (Linie) und angenommene "wahre" Landnutzungsentwicklung (Punkte). Mit Forst (A) in grün, Ackerland (B) in schwarz, Grünland (C) in matt gelb, Siedlung (E) in rot und Feuchtgebiete (D) in blau. Die senkrechten Striche stehen für die Erhebungen; die Dicke gibt die Validität, die Länge den Erhebungsumfang an.** 

In Zeiträumen ohne Erhebungen werden Entwicklungen interpoliert. Für solche Zeiträume ohne Erhebungen kann somit ein Teil der Schwankungen der<br>Landnutzungsanteile nicht durch die Methode abgebildet werden. Solche Landnutzungsanteile nicht durch die Methode abgebildet werden. Solche Abweichungen zwischen der "wahren" und der simulierten Landnutzungsentwicklung sind nicht auf die Methode sondern vielmehr auf fehlende Erhebungen zurück zu führen.

Der Einfluss der einzelnen Datenquellen ist in Tabelle 7 dargestellt. Alle Daten der höchsten Validitätsstufe 10 fanden Verwendung. Für die Jahre 1990 und 2008 wurden alle 1000 Informationen der jeweiligen Datenquelle berücksichtigt, da keine Daten einer höherwertigen Validitätsstufe vor 1990 bzw. nach 2008 vorlagen. Hingegen wurden im Jahre 1999 nur an 127 Punkten von 1000 möglichen Punkten Informationen der Erhebung 8 zugeordnet. Die restlichen Punkte waren konsistent mit anderen Landnutzungserhebungen davor und danach oder wurden wegen Vorliegen von Informationen höherer Validitätsstufen nicht berücksichtigt.

In dem gewählten Beispielsatz von Erhebungen (vgl. Tabelle 6 und Tabelle 7) lagen zwei sich teils widersprechende Datenquellen einer Validitätsstufe für das Jahr 2002 vor. Mittels der Kontroversentscheidung wurden in den Jahren 2002 und 2003 diese Informationen insgesamt in 1339 Fällen verwendet. Inwieweit hierdurch fehlerhafte Information in die Simulation eingegangen ist, wird im Zusammenhang mit Tabelle 9 und Tabelle 10 unten beschrieben. Die Bedeutung von Fehlern und deren Fortpflanzung wird derzeit im Rahmen einer Sensitivitätsanalyse untersucht.

| Jahr | Erhebung | Validst. | Fehler | Erhebungen | Verwendung | Anteil |
|------|----------|----------|--------|------------|------------|--------|
| 1990 | 1        | 9        | 0%     | 1000       | 1000       | 100%   |
| 1992 | 5        | 10       | 0%     | 200        | 200        | 100%   |
| 1999 | 2        | 9        | $0\%$  | 500        | 450        | 90%    |
| 1999 | 8        | 8        | $0\%$  | 1000       | 127        | 13%    |
| 2002 | 3        | 9        | 8.10%  | 1000       | $1339^{3}$ | 67%    |
| 2002 | 4        | 9        | 7,60%  | 1000       |            |        |
| 2002 | 7        | 10       | 0%     | 58         | 58         | 100%   |
| 2006 | 6        | 10       | 0%     | 250        | 250        | 100%   |
| 2008 | 9        | 9        | 0%     | 1000       | 1000       | 100%   |

**Tabelle 7: Anteil der Verwendeten Stichprobenpunkte je Quelle** 

Die Genauigkeit der durch die Methode simulierten Landnutzungsentwicklung und der Einfluss der zu Grunde liegenden Erhebungen werden auch durch den Vergleich der simulierten Landnutzungsänderungen deutlich. Ein Beispiel ist in Tabelle 8 für die Landnutzungsentwicklung zwischen den Jahren 2004 und 2005 aufgeführt.

|            | wanner Lanunutzungsentwicklung am Deispier ues Jahres zuuJ |                   |         |       |         |  |  |
|------------|------------------------------------------------------------|-------------------|---------|-------|---------|--|--|
|            |                                                            |                   | 2004    |       |         |  |  |
| 2005       | A                                                          |                   | B       | С     | Е<br>D  |  |  |
| wahr       |                                                            |                   |         |       |         |  |  |
| A          | 290.00                                                     | 2.00              | 1.00    | 0.00  | 3.00    |  |  |
| B          | 1.00                                                       | 189.00            | 16.00   | 0.00  | 1.00    |  |  |
| C          | 1.00                                                       | 7.00              | 186.00  | 0.00  | 0.00    |  |  |
| D          | 0.00                                                       | 1.00              | 0.00    | 34.00 | 0.00    |  |  |
| E          | 3.00                                                       | 0.00              | 1.00    | 0.00  | 264.00  |  |  |
| Simulation |                                                            |                   |         |       |         |  |  |
| A          | 293.92                                                     | 0.58              | 1.67    | 0.00  | 1.33    |  |  |
| В          | 0.17                                                       | 198.75            | 6.92    | 0.00  | 0.17    |  |  |
| C          | 0.00                                                       | 5.92              | 187.92  | 0.00  | 0.17    |  |  |
| D          | 0.00                                                       | 0.25              | 0.00    | 34.50 | 0.00    |  |  |
| E          | 1.58                                                       | 2.17              | 1.17    | 0.00  | 262.83  |  |  |
| Differenz  |                                                            | Simulation - wahr |         |       |         |  |  |
| Α          | 3.92                                                       | $-1.42$           | 0.67    | 0.00  | $-1.67$ |  |  |
| B          | $-0.83$                                                    | 9.75              | $-9.08$ | 0.00  | $-0.83$ |  |  |
| C          | $-1.00$                                                    | $-1.08$           | 1.92    | 0.00  | 0.17    |  |  |
| D          | 0.00                                                       | $-0.75$           | 0.00    | 0.50  | 0.00    |  |  |
| E          | $-1.42$                                                    | 2.17              | 0.17    | 0.00  | $-1.17$ |  |  |

**Tabelle 8: Übergangsmatrix der wahren Landnutzungsentwicklung, der simulierten Landnutzungsentwicklung und die Differenz zwischen simulierter und wahrer Landnutzungsentwicklung am Beispiel des Jahres 2005** 

 $\overline{a}$ 

 $3$  1339 Zuordnungen: in 2002 über die Funktionen assign und contorvers sowie in 2003 über die Funktion controvers

Aus Abbildung 2 wird bereits deutlich, dass im Übergang von 2002 auf 2003 große Änderungen der Verteilung der Landnutzungsarten simuliert werden. Dies wird durch die Darstellung der Wechselhäufigkeit in Abbildung 3 bestätigt. Diese relativ häufigen Wechsel der Landnutzungsart können auf zwei Effekte zurückgeführt werden, die durch die zu Grunde liegende Erhebungssituation (vgl. Tabelle 6) bedingt sind: Lange Erhebungslücken einerseits und hohe Rückwechselwahrscheinlichkeit zwischen den Landnutzungsarten B und C andererseits.

Relativ lange Perioden ohne Zuordnung vor und nach dem Jahr des Kontroversentscheids 2002/2003: Für das Jahr 1990 und das Jahr 2008 lagen zwei Erhebungen für alle Stichprobenpunkte vor. Beide Erhebungen sind zu Demonstrationszwecken in die Validitätsstufe 9 eingeteilt worden. In der höheren Validitätsstufe 10 sind lediglich 3 Erhebungen eingestuft, die allerdings jeweils nur für 20% der Stichprobenpunkte in 1992, 5.8% in 2002 und 25% der Stichprobenpunkte in 2006 Landnutzungsinformation beinhalten. Eine weitere Erhebung ohne simulierten Fehler und mit kompletter Information für alle 1000 Stichprobenpunkte wurde für das Jahr 1999 integriert, wurde aus Demonstrationszwecken aber nur in Validitätsstufe 8 eingeteilt, eine zweite Erhebung für 1999 in Validitätsstufe 9 beinhaltet nur Informationen für 50% der Stichprobenpunkte. Daraus resultiert, dass in den Jahren 2002 und 2003 sehr vielen Stichprobenpunkten nach Kontroversentscheid der 2002er Erhebungen eine entsprechende Landnutzungsart zugeordnet wurde (vgl. Tabelle 9). Es erfolgt durch den Kontroversentscheid in diesen beiden Jahren daher eine erhöhte Simulation von Wechseln der Landnutzungsart. Stimmt eine der kontroversen Landnutzungsinformationen mit einer zugeordneten Landnutzungsart vor bzw. nach dem Jahr des Kontroversentscheids überein (vgl. Abschnitt 2.2.3), so erfolgt der Kontroversentscheid und das Jahr des Übergangs oder zumindest des beginnenden Übergangs ist mit dem Folge- bzw. Vorjahr festgelegt.

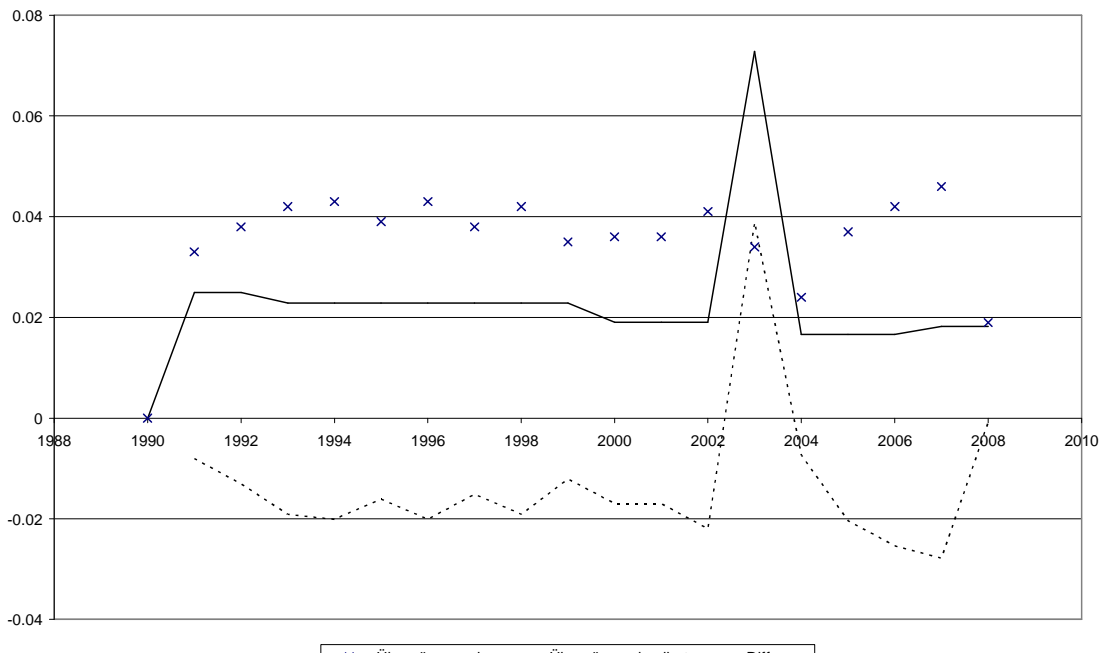

Übergänge wahr Übergänge simuliert Differenz

#### **Abbildung 3: Häufigkeit von Übergängen der "wahren" Landnutzungsentwicklung (Kreuze) und der simulierten (durchgezogene Linie); Die Differenz von**  Simulation und "wahrer" Landnutzungsentwicklung ist als gestrichelte **Linie dargestellt.**

Die hier zu Grunde gelegte Erhebungssituation führt für relativ viele Stichprobenpunkte (87) zu einem Kontroversentscheid oder einer Zuordnung (852 = 58 + 10 + 784) oder einem Auffüllen (169) in den Jahren 2002/2003 (vgl. Tabelle 9). Unabhängig vom wahren Zeitpunkt der Landnutzungsänderung werden wegen des Mangels an genauerer Information in den Vor- und Folgejahren die Landnutzungsänderungen zumindest teilweise in 2002/2003 manifestiert. Die in Tabelle 9 dargestellten Vor- und Folgejahre (3. Spalte) verdeutlichen dies: In 21 Fällen wurde eine Kontroversentscheidung von 2002 bis zum Vorjahr 1990 (!) getroffen. In 34 Fällen wurde eine fehlerhafte/korrekte Kontroversentscheidung von 2003 zum Folgejahr 2008 getroffen.

| <b>Funktion/Valid</b> | Erhebung  | Vorjahr /<br>Folgejahr | Jahr         | fehlerhaft | korrekt |
|-----------------------|-----------|------------------------|--------------|------------|---------|
| assign_v10            | q7        |                        | 2002         |            | 58      |
| contr1 v9             | $q3 + q4$ | 1990 /                 | 2002         | 11         | 10      |
| contr1 v9             | $q3 + q4$ | 1992 /                 | 2002         | 2          | 2       |
| contr1 v9             | $q3 + q4$ | 1999 /                 | 2002         | 7          | 13      |
| assign_v9             | $q3 + q4$ |                        | 2002         | 10         | 784     |
| contr2 v9             | $q3 + q4$ | /2006                  | 2003         | 5          | 3       |
| contr2_v9             | $q3 + q4$ | /2008                  | 2003         | 15         | 19      |
| fill 2002 2006        | $q3 + q4$ | 2002 / 2006            | 2003         | 0          | 169     |
| contr                 |           |                        | <b>Summe</b> | 40         | 47      |
| alle                  |           |                        | Summe        | 50         | 1058    |

**Tabelle 9: Zuordnungen (58 Stichprobenpunkte aus q7 und 963 aus q3 und q4) und Kontroversentscheid (87) für die Jahre 2002 und 2003.** 

Durch die in Tabelle 9 dargestellten Zahlen wird deutlich, dass lediglich in 40 von 87 über Kontroversentscheid zugeordneten Fällen (ca. 46%) eine fehlerhafte Information für 2002/2003 zugeordnet wurde. Im Verhältnis zu allen 1000 Stichprobenpunkten in zwei Jahren erscheinen die insgesamt 50 falsche Zuordnungen in 2 Jahren, davon 30 in 2002 und 20 in 2003, sehr wenig. Diese Zahl ist umso erstaunlicher, da 8.1% bzw. 7.6% aller zu Grunde liegenden Landnutzungsinformationen der Erhebungen 3 bzw. 4 fehlerhaft sind. Bei diesen Punkten mit falschen Landnutzungsinformationen in q3 und q4 handelt es sich um 133 Punkte mit Fehlinformation in einer der beiden und 12 Punkte mit Fehlern in beiden Quellen (vgl. Tabelle 10). Die Betrachtung der Fehler nach Flächenanteilen der Zuordnungen LU1 und LU2 in Tabelle 10 führt zu einem Fehleranteil der 2002er Zuordnung von nur 29,25% der von Fehlinformation aus q3 oder q4 betroffenen Fläche! Für 4 Stichprobenpunkte mit fehlerhafter Landnutzungsinformation aus q3 und/oder q4 wurde die korrekte Landnutzungsart aus q7 (Validitätsstufe 10) zugeordnet. Für 103,25 Flächenanteile wurde die korrekte Landnutzungsart zugeordnet.

**Tabelle 10: Stichprobenpunkte (Fläche) in 2002 mit Info aus q3 und q4.** 

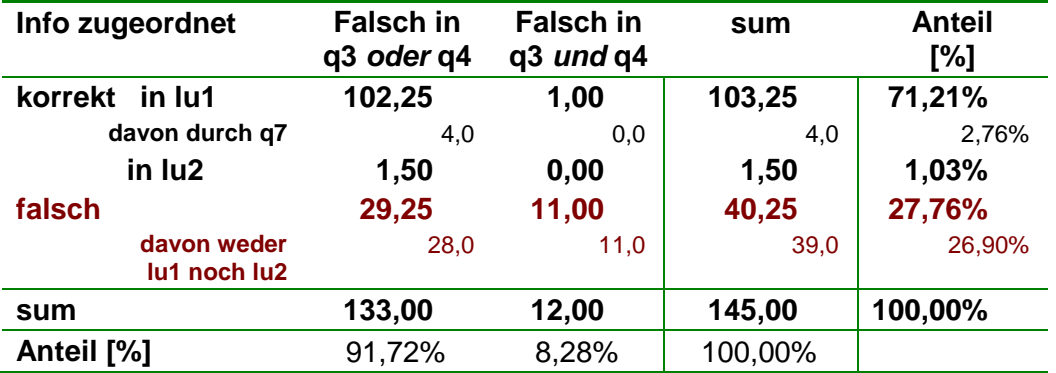

Eine Erklärung für diese korrekte Zuordnung oder "Auswahl" der Landnutzungsart bietet die konservative Logik des Kontroversentscheids. Lediglich solche Landnutzungsarten werden zugeordnet, die zuletzt für einen Zeitpunkt vor dem Kontroversentscheid oder zunächst für einen Zeitpunkt nach dem Kontroversentscheid zugeordnet worden waren. Angesichts der relativ kleinen (wenn auch plausiblen) Änderungswahrscheinlichkeiten, werden also im Jahr des Kontroversentscheids

Dieselbe systemimmanente Tendenz zur konservativen Simulation führt andererseits durch die langen erhebungsfreien Perioden zu dem zweiten oben erwähnten Effekt, dem Unterschätzen der Wechsel. Davon sind insbesondere die relativ häufigen Wechsel zwischen den Landnutzungsarten B und C betroffen. Die im "wahren" Testdatensatz realisierte hohe Wahrscheinlichkeit von Wechseln vor allem zwischen diesen Landnutzungsarten wird durch die relativ langen erhebungsfreien Perioden nicht vollständig erfasst und führt für die Jahre vor und nach 2002/2003 zu einer Unterschätzung der Wechsel (vgl. Abbildung 3**Fehler! Verweisquelle konnte nicht gefunden werden.** und Tabelle 8). Inwieweit die Häufigkeit von Rückwechseln in Abhängigkeit von der Länge erhebungsfreier Perioden aus Erhebungen und mit der Methode aus diesen abgeleiteten Simulationen geschätzt und ggf. ausgeglichen werden kann, wird in anschließenden Analysen untersucht.

## **4 Diskussion und Ausblick**

In den meisten Ländern ist es aus Kostengründen nicht sinnvoll, eine jährliche Vollaufnahme der Landnutzungsart durchzuführen. Eine Erhebung von Aktivitätsdaten für die THG Berichterstattung stützt sich daher häufig auf mehrere Erhebungen, die nicht notwendigerweise zur Ermittlung der Landnutzungsart in der benötigten räumlichen Auflösung konzipiert worden sind. Lücken in zeitlicher Hinsicht müssen ebenso erwartet werden wie räumliche Informationslücken. Daher müssen Methoden zur konsistenten und transparenten Integration von Landnutzungsinformationen aus Datenquellen unterschiedlicher Auflösung, Qualität, Klassifikationssystematik und zeitlicher Aktualität entwickelt werden. Eine solche Methode wird in diesem Dokument vorgestellt.

Die Methode hat die Zuordnung von Landnutzungsinformation zu Stichprobenpunkten für alle Jahre einer Berechnungsperiode zum Ziel. Ein Netz von Stichprobenpunkten wurde als Ziel definiert, da eine Überführung bzw. Reduzierung von flächenhaft vorliegenden Daten auf punkthafte Informationen weniger Übertragungsfehler beinhaltet als der umgekehrte Weg zur Erzeugung einer flächenhaften Datenverarbeitung es tun würde. Die Methode simuliert die Landnutzungsentwicklung für jeden Stichprobenpunkt unabhängig von seiner räumlichen Lage oder der Landnutzungsentwicklung der Nachbarpunkte. Dies ermöglicht die Anwendung eines einfachen und dadurch transparenten Entscheidungsalgorithmus. Zudem wird dadurch die Integration von Daten aus Erhebungen möglich, die nicht für alle Stichprobenpunkte Landnutzungsinformationen beinhalten und somit räumlich lückenhaft sind.

Die Datenqualität bzw. Übertragbarkeit der erhobenen Landnutzungsinformationen kann z.B. durch ein Abweichen der Landnutzungsklassifikation von der durch die GPG-LULUCF geforderten eingeschränkt sein. Das vorgeschlagene System bietet mit der Einstufung in Validitätsstufen eine geeignete Möglichkeit, unterschiedliche Genauigkeit und Übertragbarkeit durch Experten zu bewerten. Erhebungen unterschiedlicher Validität können dadurch auf transparente Art verarbeitet werden. Die systeminterne Dokumentation ermöglicht dabei eine Auswertung der getroffenen Einteilung in Validitätsstufen. Die schnelle Datenverarbeitung ermöglicht zudem das Rechnen mit alternativen Einteilungen und eine entsprechende Sensitivitätsanalyse.

Das Ergebnis der Methode ist eine zeitlich und räumlich lückenlose Simulation der Landnutzungsentwicklung. Die für ein Jahr simulierten Landnutzungsanteile lassen sich stets auf die Landnutzungsanteile im Vorjahr und die simulierten Landnutzungsänderungen zurückführen. Die Darstellung der Daten in Statistiken zur Verwendung im Rahmen der THG- Berichterstattung ist problemlos. Selbst relativ komplizierte Auswertungen, wie sie z.B. für die Berechnung von Aktivitätsdaten für Flächen benötigt werden, die von Übergangsprozessen betroffen sind, werden durch das vorgeschlagene System abgebildet und können entsprechend ausgewertet werden.

Ein weiterer Vorteil des Systems ist die objektivierte Klärung von kontroversen Landnutzungsinformationen. Einzelfallentscheidungen werden durch transparente Funktionen ersetzt. Es ist dabei jedoch nicht nötig, die Landnutzungsinformationen ganzer Erhebungen zu verwerfen oder im umgekehrten Fall die Landnutzungsinformationen einer Erhebung denen anderer Erhebungen vorzuziehen. Erste Analysen ergaben zudem für die Testdaten im Vergleich zu den beiden kontroversen Erhebungen eine geringere Fehlerquote der simulierten Daten. Zumindest in dem Fall der zu Grunde liegenden Testdaten wurde durch die Implementierung des relativ konservativen Grundkonzepts der Methode somit eine teilweise Korrektur der – simulierten – fehlerhaften Erhebungsdaten erreicht.

Durch den Bezug auf ein Netz von Stichprobenpunkten, die Möglichkeit der Integration fast jeder räumlich bezogenen und zumindest einen Teil der Stichprobenpunkte vorhandenen Landnutzungsinformationen ist die vorgeschlagene Methode in jedem Land und unabhängig vom bisher verwendeten Erhebungssystem anwendbar. Auch Optimierungen zur Effizienzsteigerung wie z.B. die Anwendung und Integration von Daten aus Erhebungen, die in Gebieten geringer Wahrscheinlichkeit von Landnutzungsänderungen zeitlich oder räumlich ausgedünnt sind sind, ist ohne Verlust von Transparenz und Konsistenz möglich. Ein eventueller Verlust an Simulationsgenauigkeit kann über entsprechende Sensitivitätsanalysen abgeschätzt werden.

Die hier vorgestellte Methode ist durch ihren modularen Aufbau in vielfältiger Weise erweiterbar. Im Folgenden werden Erweiterungsmöglichkeiten beschrieben.

Zusätzliche Eingangsdaten: Ohne Anpassung des Algorithmus können weitere Geodaten, wie beispielsweise Interpretationen aus Fernerkundungsdaten oder regional begrenzte Erhebungen durch die Übertragung auf Stichprobenpunkte und Zuweisung des Zeitpunktes berücksichtigt werden. Nur wenn diese zusätzlichen Landnutzungsinformationen Datenlücken in Erhebungen höherer Validitätsstufe abdecken, werden sie einem entsprechenden Jahr und Stichprobenpunkt zugeordnet. Daten schlechter Qualität bzw. niedriger Validität werden dadurch nur in Einzelfällen in das Simulationsergebnis integriert.

Anpassung der Funktionen: Neben dem linearen Interpolieren und Auffüllen zwischen zwei Beobachtungen sind komplexere Funktionen zum Auffüllen von Datenlücken möglich. Diese Funktionen können vor dem Hintergrund der Charakteristika der jeweils zur Verfügung stehenden Erhebungen entwickelt werden, um die Genauigkeit der simulierten Landnutzungsentwicklung zu verbessern.

Kontrollfunktionen: Durch Nutzung zusätzlicher Informationen und Implementierung entsprechender Kontrollfunktionen können Simulationsfehler weiter reduziert werden. So erlaubt beispielsweise die Integration von Information über das Bestandesalter eine Waldes die retrospektive Korrektur von simulierten Waldverlusten, die jünger als das Bestandesalter sind. Analog könnte die Definition einer Mindestbedeckungsdauer für eine spezifische Landnutzungsart entsprechende Simulationsfehler durch fehlerhafte Rückwechsel in den Datenquellen bzw. Erhebungen ausschließen.

Geometrische Kontrollfunktionen: Bei der Nutzung von flächig vorliegenden Daten kann neben der Landbedeckung an einem Punkt auch die Umgebung des Punktes mit berücksichtigt werden. So können Landnutzungswechsel als Folge unklarer Abgrenzungen zwischen zwei Landbedeckungsarten erhoben worden sein. Diese Fehler können durch eine zu entsprechende Kontrollfunktion zumindest minimiert werden.

Optimierung von Inventuren: Jede Zuordnung für jeden Stichprobenpunkt und für jedes Jahr wird in Bezug auf Funktion und Erhebung dokumentiert. Dadurch ist es möglich, den Anteil jeder Datenquelle und Funktion am Simulationsergebnis zu quantifizieren. Fehler und Unsicherheiten sind somit für jeden Punkt bestimmbar. Kritische Punkte oder Gebiete hoher Unsicherheit können so identifiziert werden. Maßnahmen wie z.B. Felderhebungen zur Klärung und damit zur Erhöhung der Genauigkeit der Schätzung können ggf. eingeleitet werden.

# **5 Zusammenfassung**

Zur Erfassung von Landnutzungsentwicklungen für die Treibhausgas-Berichterstattung stehen den einzelnen Ländern heterogene Datenquellen zur Verfügung, die sich in Abdeckung, Auflösung, Qualität und Zeitpunkt der Erhebungen voneinander unterscheiden. Die hier vorgestellte Methode verwendet deterministische Entscheidungsregeln, um aus solchen heterogenen Datenquellen eine lückenlose und konsistente Landnutzungsentwicklung transparent abzuleiten.

Als Beispieldaten wurden Erhebungen mit unterschiedlicher Abdeckung, Auflösung, Qualität und Erfassungszeitpunkten generiert. Die Eignung der Methode zur Verbesserung der Treibhausgas-Berichterstattung konnte an den Beispieldaten demonstriert werden.

Die Diskussion von Besonderheiten und Potentialen der Methode verdeutlicht deren generelle Übertragbarkeit. Die Anwendung der Methode kann zur Objektivierung der Herleitung von Landnutzungsentwicklungen und somit zur Verbesserung der Treibhausgas-Berichterstattung beitragen.

# **Anhang 1: Erstellung der Design-Daten**

Ausgangspunkt für die Simulation ist eine Startverteilung von 1.000 Stichprobenpunkten auf die Landnutzungsarten, die für die THG-Berichterstattung definiert sind, in folgender Verteilung im Jahr 1990:

| Landnutzungsart | Anteil<br>Stichprobenpunkte |
|-----------------|-----------------------------|
| А               | 28%                         |
| R               | 27%                         |
| C               | 22%                         |
|                 | 3%                          |
| F               | 20%                         |

**Tabelle 11: Verteilung der Landnutzungsart im Startjahr 1990** 

Zur Simulation einer Landnutzungsentwicklung wird die zufällige und von den Nachbarpunkten unabhängige Änderung der Landnutzungsart an jedem Stichprobenpunkt angenommen. Zudem soll gelten, dass für jede Landnutzungsart eine über die Zeit konstante Wahrscheinlichkeit besteht, mit der diese Landnutzungsart auch im Folgejahr am selben Stichprobenpunkt zutrifft. Die zunächst angenommenen Wahrscheinlichkeiten sind in Tabelle 12 dokumentiert:

**Tabelle 12: Wahrscheinlichkeit pjj für den Verbleib in einer Landnutzungsart im Folgejahr.** 

| $\mathbf{p}_{\mathsf{ii}}$ |
|----------------------------|
| 0,99                       |
| 0,92                       |
| 0,92                       |
| 0.999                      |
| 0.994                      |
|                            |

Ist für einen Stichprobenpunkt für den Übergang zum nächsten Jahr durch Vergleich mit einer Übergangszahl z im Bereich von 0 bis 1 entschieden, dass ein Wechsel simuliert wird (z[0;1] >  $p_{ij}$ ), so wird durch eine zweite Zufallszahl w[0;1] entschieden, zu welcher Landnutzungsart der Wechsel stattfindet. In Abhängigkeit von der Landnutzungsart im Vorjahr wurden hierfür folgende Wahrscheinlichkeiten definiert:

| Akkumulierte p <sub>ik</sub> | Landnutzugsart $t_0$ |      |      |      |      |  |  |
|------------------------------|----------------------|------|------|------|------|--|--|
| Landnutzungsart $t_1$        | A                    | в    |      |      | Е    |  |  |
| $A$ – Forst                  |                      | 0,1  | 0.1  | 0,2  | 0,6  |  |  |
| $B - Ackerland$              | 0,13                 | 0,1  | 0,9  | 0,21 | 0,9  |  |  |
| C - Grünland                 | 0,24                 | 0,9  | 0,9  | 0,22 | 0,99 |  |  |
| $D$ – Feuchtgebiet           | 0,25                 | 0.91 | 0.91 | 0.22 |      |  |  |
| $E -$ Siedlung               |                      |      |      |      |      |  |  |

**Tabelle 13: Akkumulierte Übergangswahrscheinlichkeiten pjk für den Wechsel zu einer Landnutzungsart im Folgejahr t1 in Abhängigkeit von der Landnutzungsart im Ausgangsjahr t0 im Falle eines Wechsels.** 

Ein Beispiel soll die in Tabelle 13 dargestellten Werte erläutern: Ist die Landnutzungsart an einem Stichprobenpunkt im Ausgangsjahr  $t_0$  gleich B und ein Wechsel wird simuliert (z[0;1]>0,92; Tabelle 12), so wird für das Folgejahr die Landnutzungsart A gewählt, wenn die Zufallszahl w[0;1] kleiner als 0,1 ist, die Landnutzungsart C, falls w[0;1] kleiner als 0,9 ist  $(0,1 \leq w[0,1] \leq 0,9)$ , Landnutzungsart D, falls w[0;1] kleiner als  $0.91$  ist  $(0.9 \leq w[0;1] < 0.91)$ , und Landnutzungsart E im Falle der restlichen Werten von w[0;1] (0,91 <= w[0;1] <=1). Die unterstellte Übergangswahrscheinlichkeit im Falle eines Wechsels ausgehend von Landnutzungsart B beträgt somit 10% für Landnutzungsart A, 0% für Landnutzungsart B, 80% für Landnutzungsart C, 1% für Landnutzungsart D und 9% für Landnutzungsart E.

Die vorgestellte Vorgehensweise in 2 Schritten ermöglicht es, in Größenordnungen für die angenommenen Wahrscheinlichkeiten zu arbeiten, die einfach interpretierbar sind. Die Regeln sind jedoch auch in einem Zug als Übergangswahrscheinlichkeiten in einer Matrix programmier- und darstellbar, wie in Tabelle 14 dargestellt wird. Hier wird z.B. deutlich, dass ein Stichprobenpunkt der Landnutzungsart C zum Zeitpunkt  $t_0$  mit einer Wahrscheinlichkeit von 92% auch im Folgejahr dieselbe Landnutzungsart hat. Für 0,8% aller Punkte mit Landnutzungsart C in  $t_0$  wird ein Wechsel zur Landnutzungsart 10 simuliert, für 6,4% zu Landnutzungsart B, für 0,72% zu Landnutzungsart E und für 0,08% zur Landnutzungsart D.

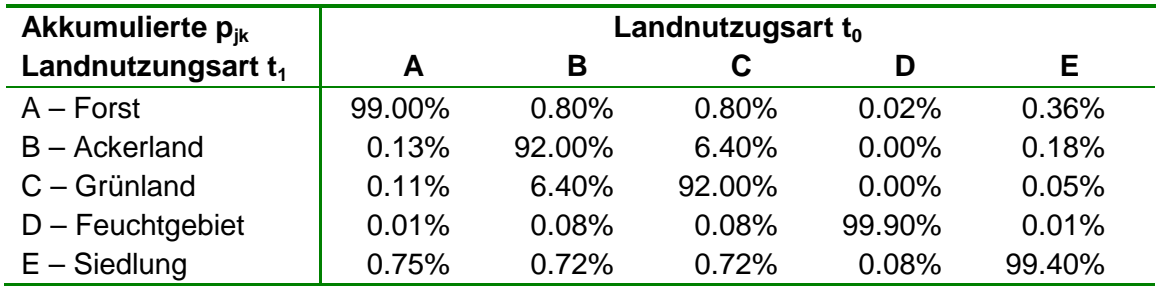

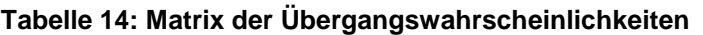

Aus der Menge aller möglichen Simulationen mit den angegebenen Übergangswahrscheinlichkeiten von einem Jahr zum Folgejahr wurde genau eine Simulation ausgewählt und als die "wahre" Landnutzungsentwicklung für die 1.000 Stichprobenpunkte definiert. Die jährliche Verteilung dieser "wahren" Landnutzungsentwicklung ist in Tabelle 15 dargestellt. Alle mit der vorgeschlagenen Methodik aus simulierten Stichproben bzw. Erhebungen modellierten Landnutzungsentwicklungen können mit dieser wahren Verteilung verglichen werden.

|                             | Landnutzungsart |         |         |         |       |  |  |  |  |
|-----------------------------|-----------------|---------|---------|---------|-------|--|--|--|--|
| Jahr                        | A               | в       | C       | D       | E     |  |  |  |  |
| 1990                        | 27.8%           | 27.0%   | 21.8%   | 3.0%    | 20.4% |  |  |  |  |
| 1991                        | 27.8%           | 26.5%   | 21.9%   | 3.0%    | 20.8% |  |  |  |  |
| 1992                        | 27.7%           | 25.9%   | 21.9%   | 3.2%    | 21.3% |  |  |  |  |
| 1993                        | 28.0%           | 26.1%   | 20.9%   | 3.2%    | 21.8% |  |  |  |  |
| 1994                        | 28.3%           | 25.9%   | 20.5%   | 3.2%    | 22.1% |  |  |  |  |
| 1995                        | 28.4%           | 25.6%   | 20.3%   | 3.2%    | 22.5% |  |  |  |  |
| 1996                        | 28.7%           | 23.9%   | 21.3%   | 3.3%    | 22.8% |  |  |  |  |
| 1997                        | 28.7%           | 24.0%   | 21.0%   | 3.3%    | 23.0% |  |  |  |  |
| 1998                        | 28.8%           | 22.6%   | 22.0%   | 3.3%    | 23.3% |  |  |  |  |
| 1999                        | 29.0%           | 21.9%   | 21.8%   | 3.4%    | 23.9% |  |  |  |  |
| 2000                        | 29.0%           | 21.4%   | 21.6%   | 3.4%    | 24.6% |  |  |  |  |
| 2001                        | 29.4%           | 21.4%   | 20.9%   | 3.4%    | 24.9% |  |  |  |  |
| 2002                        | 29.2%           | 21.3%   | 20.3%   | 3.4%    | 25.8% |  |  |  |  |
| 2003                        | 29.2%           | 21.2%   | 19.8%   | 3.4%    | 26.4% |  |  |  |  |
| 2004                        | 29.5%           | 19.9%   | 20.4%   | 3.4%    | 26.8% |  |  |  |  |
| 2005                        | 29.6%           | 20.7%   | 19.4%   | 3.5%    | 26.8% |  |  |  |  |
| 2006                        | 30.0%           | 21.2%   | 18.6%   | 3.5%    | 26.7% |  |  |  |  |
| 2007                        | 30.2%           | 20.8%   | 18.2%   | 3.5%    | 27.3% |  |  |  |  |
| 2008                        | 30.2%           | 19.9%   | 18.8%   | 3.5%    | 27.6% |  |  |  |  |
| <b>Netto</b><br>1990<br>bis |                 |         |         |         |       |  |  |  |  |
| 2008                        | $+2.4%$         | $-7.1%$ | $-3.0%$ | $+0.5%$ | +7.2% |  |  |  |  |

**Tabelle 15: Basis Landnutzungsentwicklung 1990 bis 2008** 

Die als "wahr" definierte Landnutzungsentwicklung führt gemäß Tabelle 15 somit als ausgewähltes Basis-Szenario im Zeitraum von 1990 bis 2008 zu einer Erhöhung des Waldanteils um 2,4% und des Siedlungsanteils um 7,2%. Auch der Anteil der Feuchtgebiete nimmt um 0,5% zu, während der relative Anteil von Ackerland um -7,1% und der von Dauergrünland um -3,0% sinkt.

## **Anhang 2: Fehlersimulation bei Erhebungen – falsche Zuordnung**

Grundsätzlich ist ein Fehler bei Erhebungen zur Landnutzungsart definiert durch die Zuordnung der falschen Landnutzungsart. Eine solche Falsch-Zuordnung kann durch unterschiedliche Fehler erfolgen, wofür hier zwei Beispiele genannt werden:

- Die der Zuordnung zu Grunde liegende Mindestfläche entspricht nicht der Mindestfläche der Landnutzungsart gemäß GPG LULUCF.
- Bei der Interpretation von Fernerkundungsdaten erfolgt eine schlichte Fehlinterpretation.

Vom Fehler der Nicht-Ansprache wegen zu hoher Mindestgrößen sind vor allem solche Landnutzungsarten betroffen, die erstens in der vorliegenden Landschaft stark zerschnitten sind, und für die zweitens die jeweilige Aufnahmevorschrift eine Mindestfläche vorsieht. Beide Bedingungen treffen in der Realität üblicherweise auf Flächen zu, die bei terrestrischer Ansprache der Landnutzungsart A (Forst) zugeordnet würden.

Bei der Interpretation von Fernerkundungsdaten kann es zu zufälligen "einfachen" Falschinterpretation kommen. Vor allem zwischen Ackerland und Grünland und teilweise in Bezug auf die Zuordnung zu Wald sind zudem Fehler durch objektbedingte Eigenschaften möglich. So kann eine Ackerfläche, die z.B. im Zuge des normalen Fruchtwechsels oder zur Teilnahme an zeitlich befristeten Stilllegungsprogrammen mit Gras oder Gras-ähnlichem Bewuchs bewachsen ist, als Dauergründland angesprochen werden. Eine Dauergrünlandfläche kann kurz vor der Erhebung zur Verbesserung der Wuchsleistung umgebrochen, neu eingesät und vor der vollen Ausprägung einer neuen Grasnarbe als Ackerland angesprochen werden. Eine Verjüngungsfläche im Wald oder am Waldrand kann wegen starken Grasbewuchses als Dauergrünland angesprochen werden, weil bereits gesetzte junge Baumpflanzen nicht gesehen und interpretiert werden können.

Die hier genannten möglichen Ursachen für Fehlinterpretation erheben keinen Anspruch auf Vollständigkeit. Sie sollen aber verdeutlichen, dass keine Gleichhäufigkeit der Fehler zwischen den Landnutzungsarten zu erwarten ist. Die im angewendeten Beispiel in Abhängigkeit von der wahren Landnutzung (vgl. Anhang 1) verwendeten Grenz- bzw. Erhebungswahrscheinlichkeiten können Tabelle 16 entnommen werden.

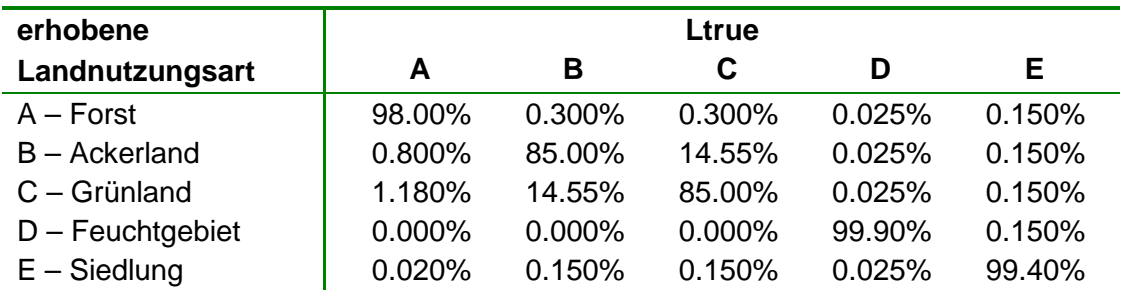

#### **Tabelle 16: Erhebungswahrscheinlichkeiten in Abhängigkeit von der wahren Landnutzungsart (Ltrue)**

Die in Tabelle 16 dargestellten Erhebungswahrscheinlichkeiten sind nur eine von unendlich vielen möglichen Realisierungen. Sie spiegelt mehrere Annahmen wider, die hier kurz erläutert werden sollen:

- Eine Fehlinterpretation von Feuchtgebieten (Code D) oder Siedlungen (E) ist mit 0,1% bzw. 0,6% relativ selten, da diese beiden Landnutzungsarten relativ einfach und sicher angesprochen werden können. Wird die wahre Landnutzungsart nicht ausgewählt, so ist die Auswahl aller anderen Landnutzungsarten gleich wahrscheinlich.
- In 2% aller Fälle wird die Landnutzungsart Forst (A) nicht erkannt. In den meisten dieser Fehleinschätzungen wird mit 1,18% auf Grünland (C) entschieden, etwas seltener mit 0,8% auf Ackerland (B) und nur in 0,02% auf Siedlung (E).
- Fehlinterpretationen sind bei Ackerland und Grünland mit jeweils 15% relativ häufig zu erwarten, führen in den meisten Fällen (14.55%) aber zu einer Auswahl der jeweils anderen Landnutzungsart. Nur in 0,3% aller Fälle mit Acker- bzw. Grünland wird auf Forst entschieden, in 0,15% aller Fälle auf Landnutzungsart Siedlung.

## **Anhang 3: Fehlersimulation bei Erhebungen – mehrjähriger Erhebungszeitraum**

Im Falle einer Inventur, deren Erhebungen über drei Jahre hin durchgeführt werden, für die nach der Inventur aber nur ein Jahr – z.B. das mittlere Jahr, das "Nennjahr" – als Erhebungsjahr angegeben wird, kann es durch die Unschärfe des Erhebungszeitraums zu Fehlern kommen. Dieser Fehler wird simuliert, indem einer Zufallszahl [0,1,2] entsprechend entweder die Landnutzungsart des Vorjahres, des Nennjahres oder des Folgejahres zugeordnet wird. Diese Fehlerart kann – auch in anderen Variationen (Zahl der Erhebungsjahre, Definition des Nennjahres) und in Kombination mit den in Anhang 2 dargestellten Fehlern – zur Definition von simulierten Erhebungen angewendet werden.